## **Vyučovací předmět: Informatika**

Vzdělávací oblast: Informační a komunikační technologie

### **Charakteristika vyučovacího předmětu informatika**

Vyučovací předmět má časovou dotaci 1 hodiny týdně. Vyučuje se v pátém, sedmém a devátém ročníku s tím, že v osmém ročníku je ICT zabudováno do osnov předmětu pracovní činnosti. Jako volitelný se dále vyučuje i v 6. Ročníku. Výuka probíhá ve specializované učebně informatiky, případně v učebnách vybavených interaktivní tabulí. Při výuce jsou třídy v případě potřeby děleny na skupiny tak, aby každý žák měl vlastní pracovní stanici a vyučující mohl výuku efektivně zvládnout (třída se dělí zpravidla při počtu žáků vyšším než 22 žáků).

Důraz je kladen na to, aby žáci:

- poznali úlohu informací a informačních činností a k využívání moderních informačních a komunikačních technologií
- porozuměli toku informací, počínaje jejich vznikem, uložením na médium, přenosem, zpracováním, vyhledáváním a praktickým využitím
- dokázali formulovat požadavek a využívat při interakci s počítačem algoritmické myšlení
- porovnávali informace a poznatky z většího množství alternativních informačních zdrojů, a tím k dosahování větší věrohodnosti vyhledaných informací
- využívali výpočetní techniku, aplikačního i výukového software ke zvýšení efektivnosti své učební činnosti a racionálnější organizaci práce
- využívali softwarové a hardwarové prostředky při prezentaci výsledků své práce
- pochopili funkci výpočetní techniky jako prostředku simulace a modelování přírodních i sociálních jevů a procesů
- respektovali práva k duševnímu vlastnictví při využívání SW
- přijali odpovědný a etický přístup k nevhodným obsahům vyskytujících se na internetu či jiných médiích
- šetrně zacházeli s výpočetní technikou

Předmět informatika velice úzce navazuje na předměty český jazyk, anglický jazyk a matematika, více či méně však souvisí i se všemi ostatními předměty. Obsahově zahrnuje základy práce s počítačem, práce s informacemi včetně komunikace a aplikační využití PC.

Spolu s ostatními přírodovědnými a technickými předměty směřuje výuka informatiky k tomu, aby žáci používali ICT jako prostředek a nástroj k vlastní tvořivé práci i k smysluplné relaxaci a uvědomovali si i nebezpečí (společenská, ekonomická, strategická) jeho zneužití.

### **Výchovně vzdělávací strategie**

Kompetence k učení

- na základě vlastních zkušeností i pozorování okolí vybírá a využívá vhodné způsoby a metody pro učení, plánování a organizaci
- na základě potřeb vyplývajících z praktických úkolů a potřeb vybírá, třídí a propojuje informace a to i s jinými obory (jazykovými, přírodovědnými, humanitními)
- postupně zvládá operování s obecně používanými znaky, symboly a termíny
- samostatnou i týmovou práci využívá k vlastnímu vzdělávání se, pozoruje, napodobuje, upravuje pro vlastní využití

Kompetence k řešení problémů

- identifikuje problém a jeho podstatu
- vybírá vhodný software a v rámci zvoleného sw vhodný postup
- nalézá metody, cesty, způsoby řešení problémů a vybírá optimální z nich
- problémy řeší samostatně nebo dělbou práce v týmu
- koriguje postupy i závěry

Kompetence komunikativní

- vyslovuje, diskutuje, argumentuje návrhy sw a postupů
- v týmové práci diskutuje řešení, postupy i výsledky
- vyjadřuje se jednoznačně

Kompetence sociální a personální

- účinně pracuje ve skupině, konkrétními činnostmi vytváří tvůrčí pracovní klima
- posiluje si vlastní sebedůvěru, je však i zdravě sebekritický

Kompetence občanské

- respektuje názory druhých, naslouchá jim, přemýšlí o nich a diskutuje je
- na konkrétních příkladech chápe nebezpečí zneužití ICT
- respektuje duševní vlastnictví

Kompetence pracovní

- bezpečně pracuje s ICT
- k práci přistupuje z hlediska kvality, funkčnosti, efektivity a hospodárnosti
- získané kompetence aplikuje i do jiných oblastí vlastní činnosti
- orientuje se v nástinu problematiky dalšího studia ICT

#### **Ročník:** *5.*

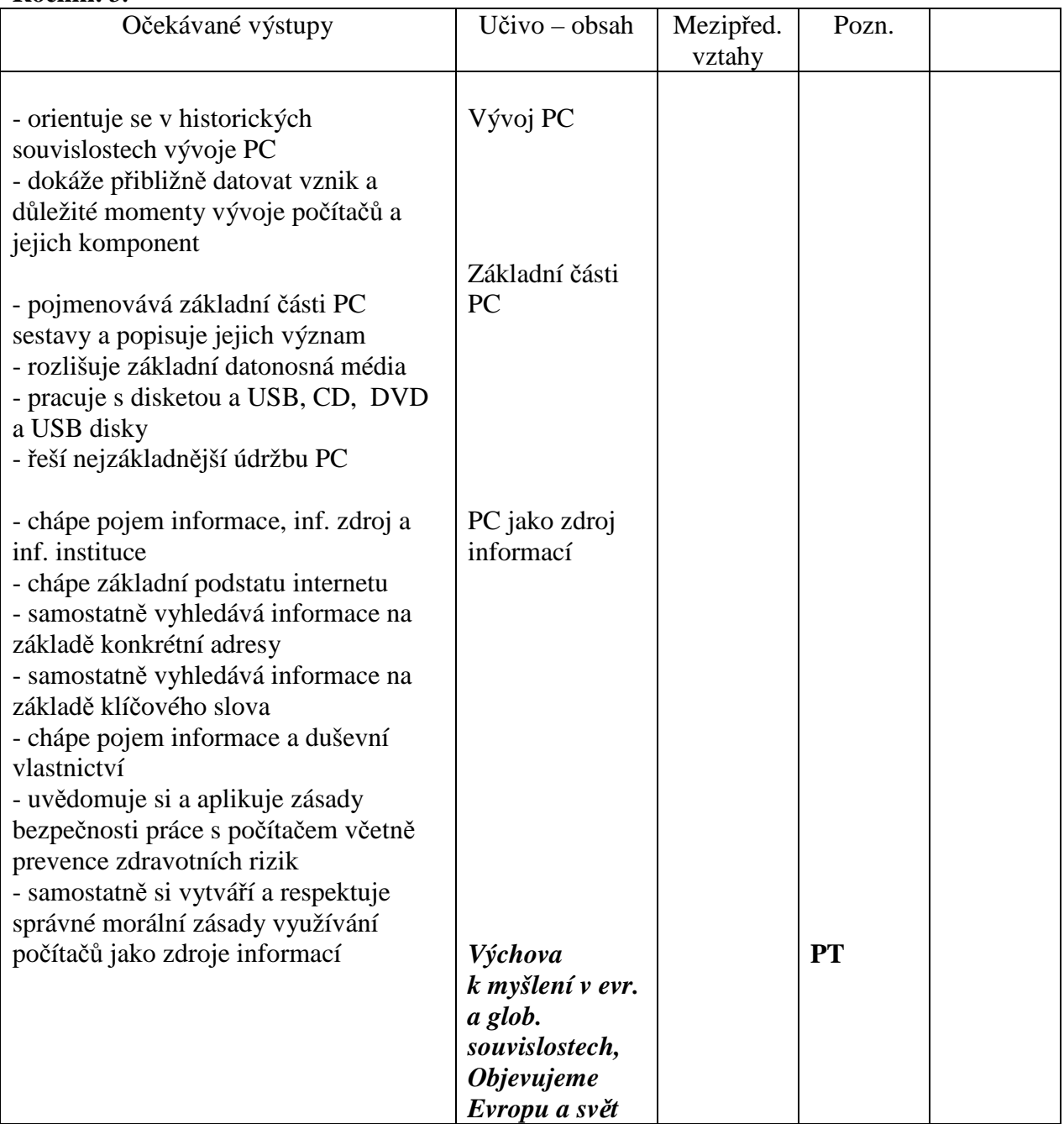

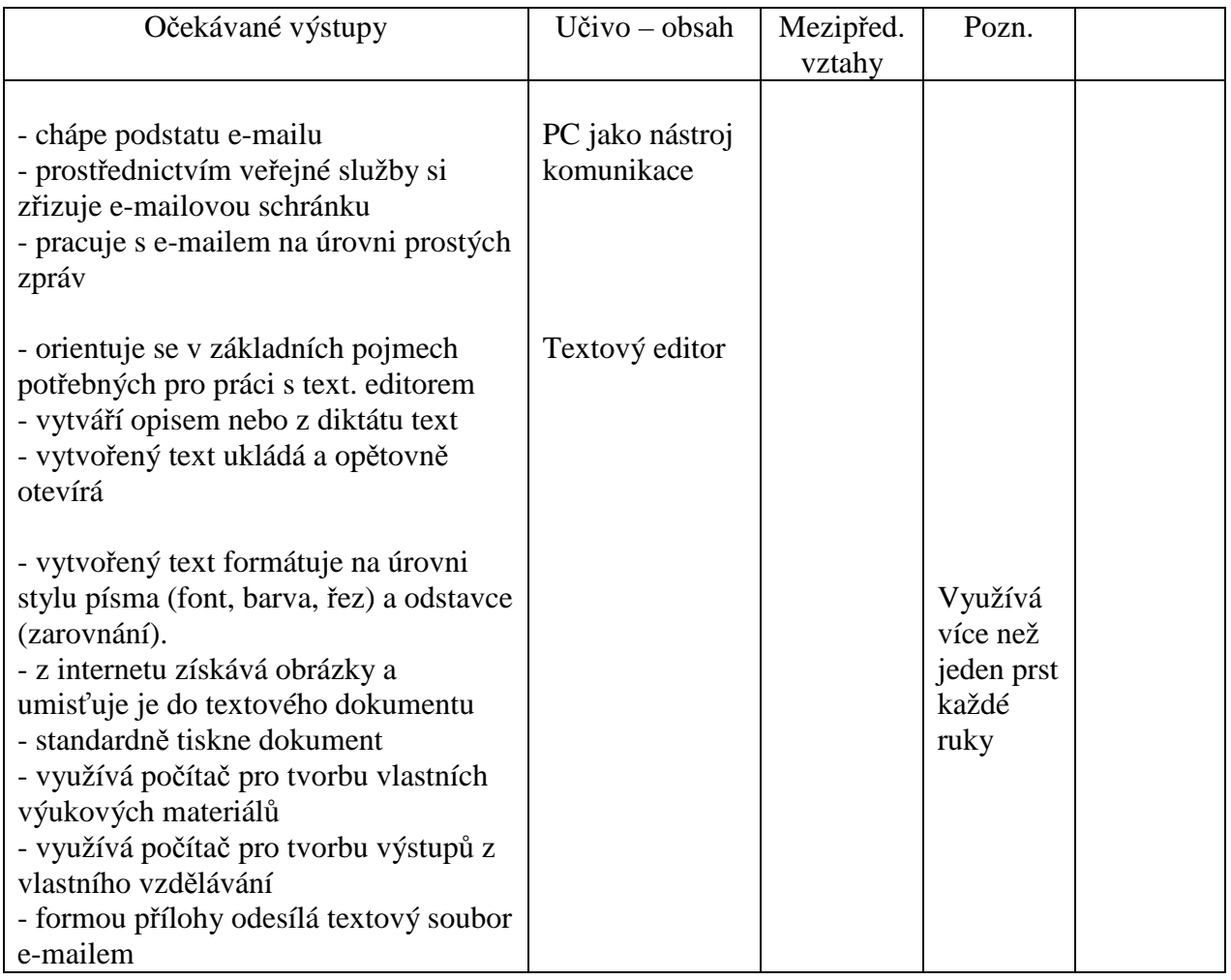

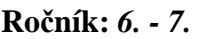

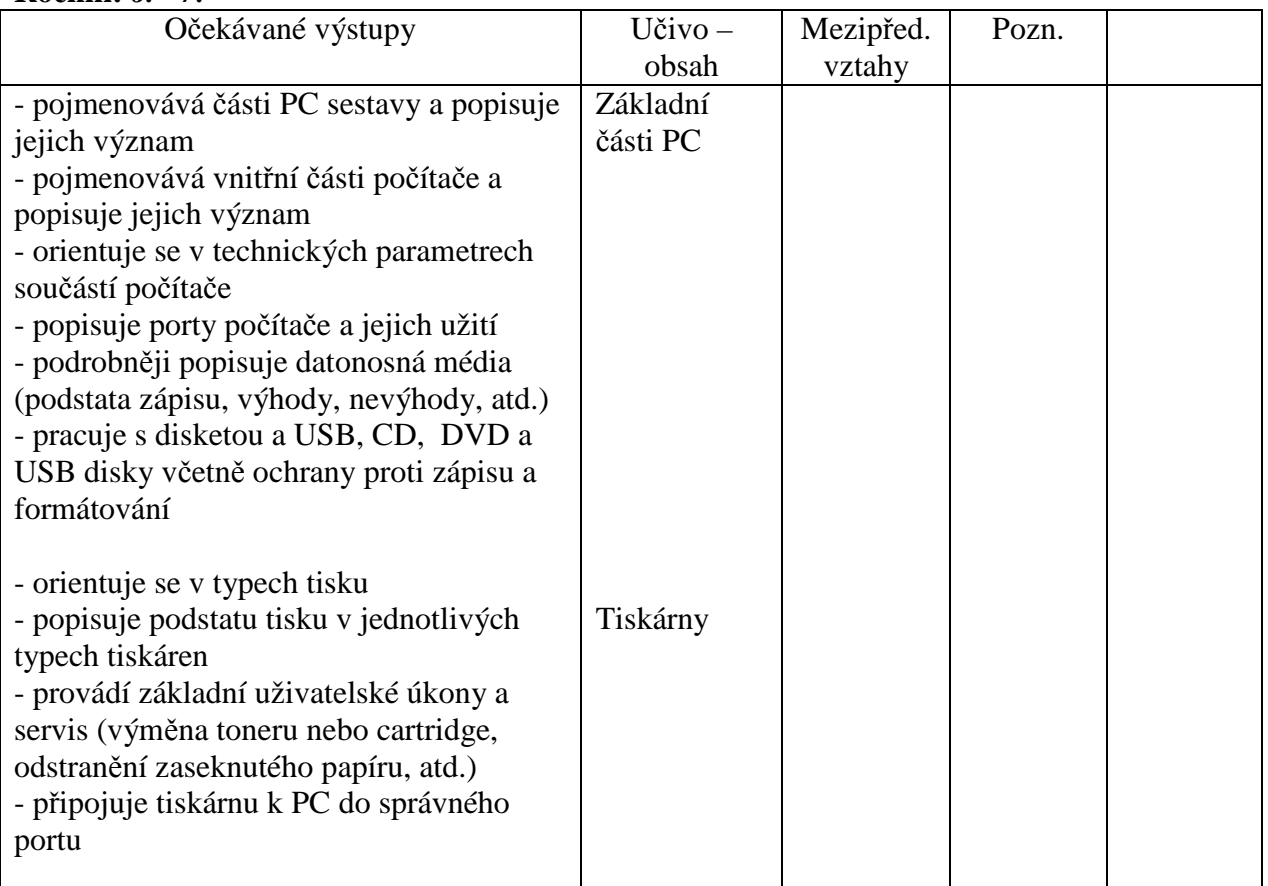

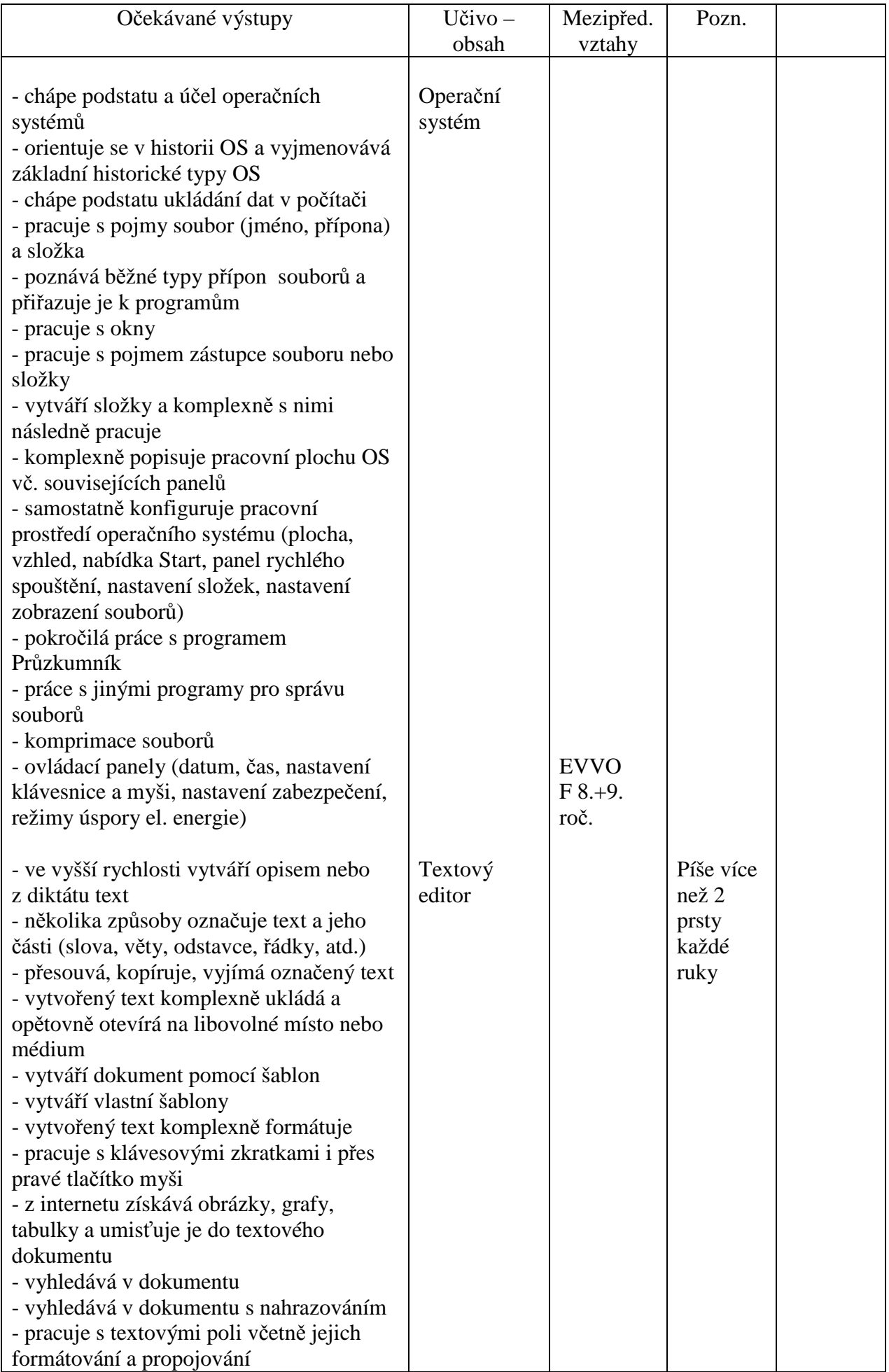

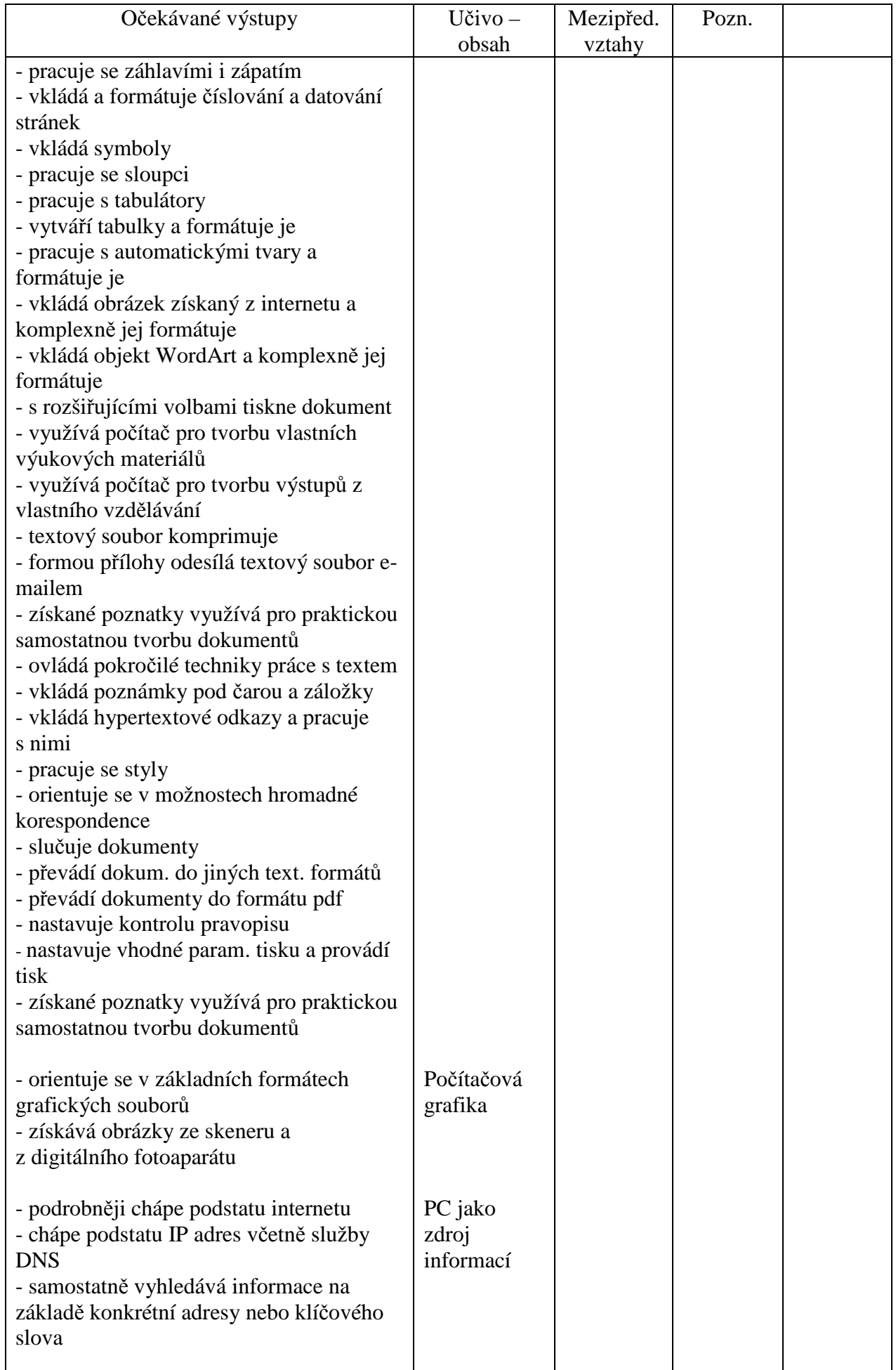

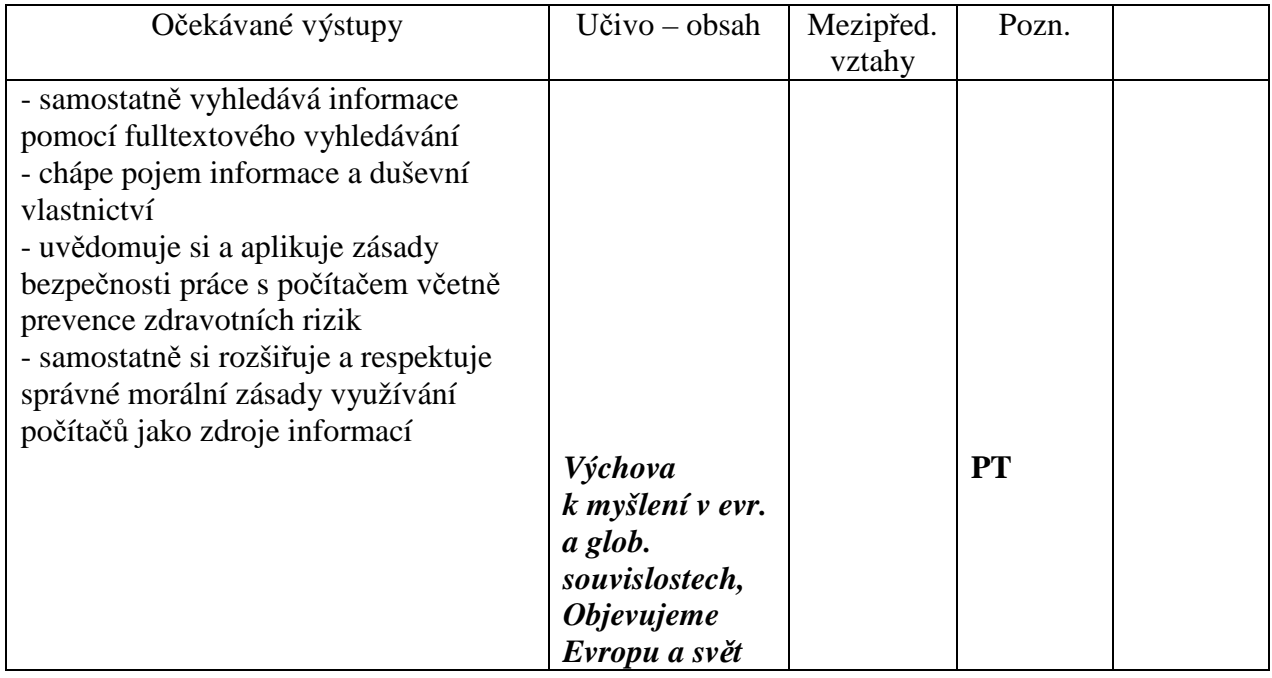

# **Ročník:** *9.*

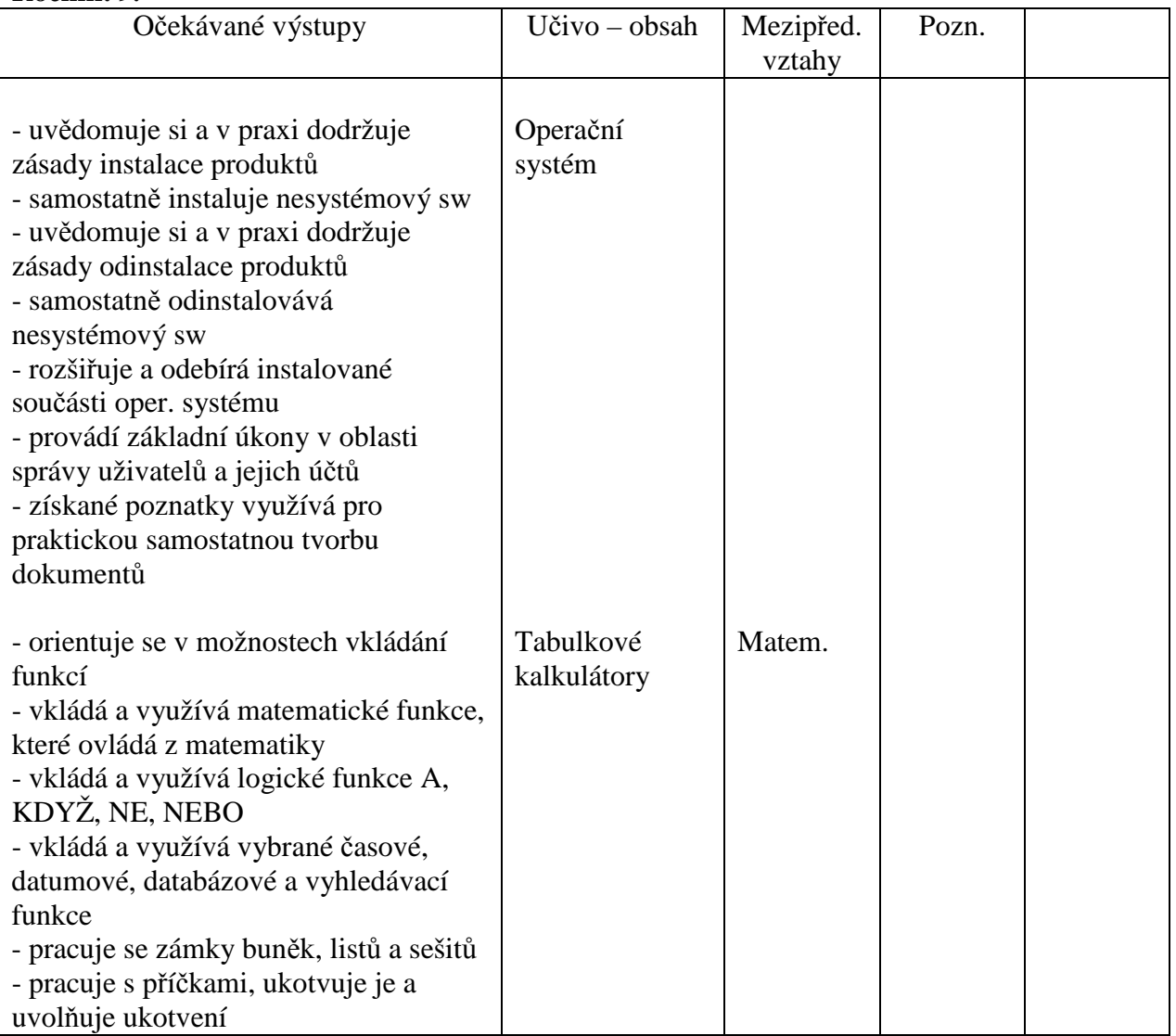

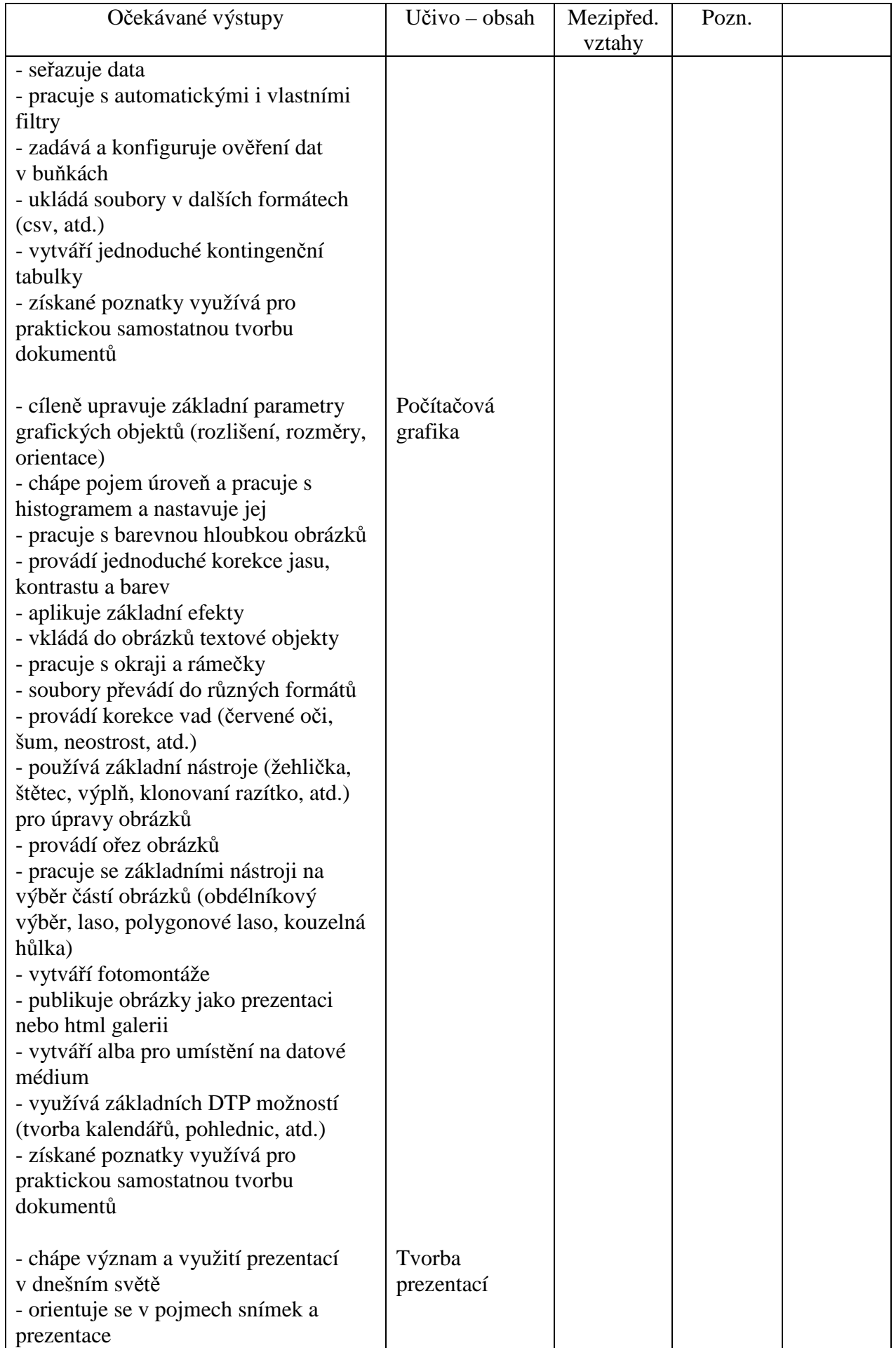

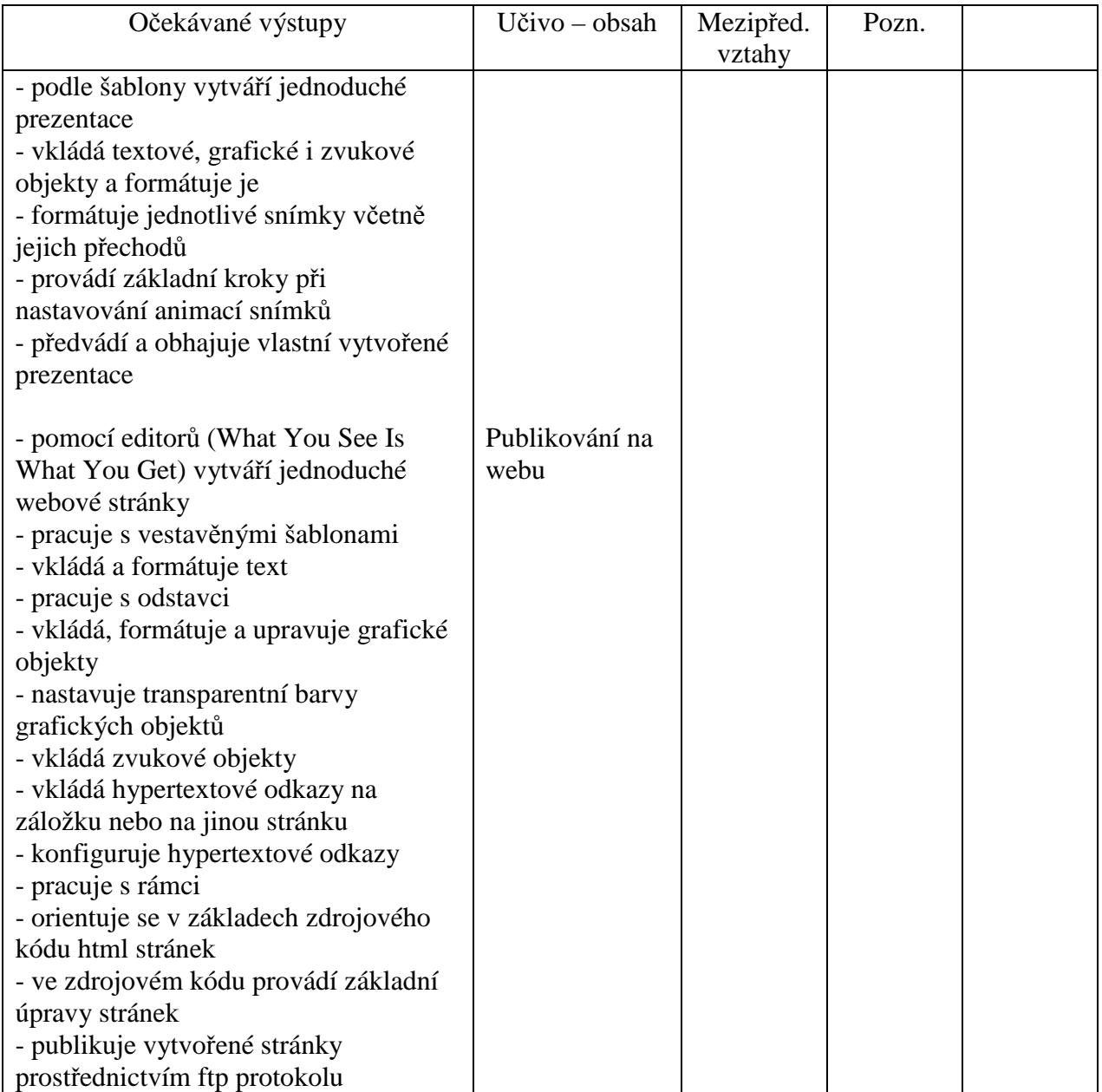